УТВЕРЖДАЮ Генеральный директор АО «НИЦПВ»  $\overline{a}$ **BO** В.Д. Войтко 2017 г.  $Q_1$  $\Omega$ 

# **Приставка для рентгеновской энергодисперсионной спектроскопии (EDXS) - Retractable EDS Detector 300 kV (S-)TWIN TITAN 300 ST 136 5**

**Методика поверки**

г. Москва 2017 г.

## 1 ОБЛАСТЬ ПРИМЕНЕНИЯ

**1.1 Настоящая методика распространяется на приставку для рентгеновской энергодисперсионной спектроскопии (EDXS) Retractable EDS Detector 300 kV (S-)TWIN TITAN 300 ST 136 5, изготовленную фирмой «EDAX Inc.» (США) (далее - прибор), используемую совместно с просвечивающим электронным микроскопом (далее - ПЭМ). Прибор предназначен для измерений содержания химических элементов в тонких образцах. Настоящая методика устанавливает методы и средства первичной и периодической поверок прибора.**

**1.2 Интервал между поверками 1 год.**

### **2 НОРМАТИВНЫЕ ССЫЛКИ**

**В настоящей методике использованы нормативные ссылки на следующие нормативные документы:**

**ГОСТ 6008-90. Марганец металлический и марганец азотированный. Технические условия.**

**ГОСТ Р 8.736 - 2011. Государственная система обеспечения единства измерений. Измерения прямые многократные. Методы обработки результатов измерений. Основные положения.**

**ГСССД МЭ 222 - 2014. Методика экспериментально-расчетного определения рентгеноспектральных характеристик контрольных образцов (образцов сравнения) для калибровки рентгеновских спектрометров.**

#### **3 ОПЕРАЦИИ ПОВЕРКИ**

**При проведении поверки выполняют операции, указанные в таблице 1.**

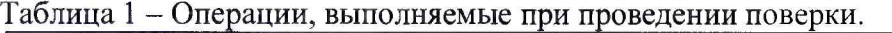

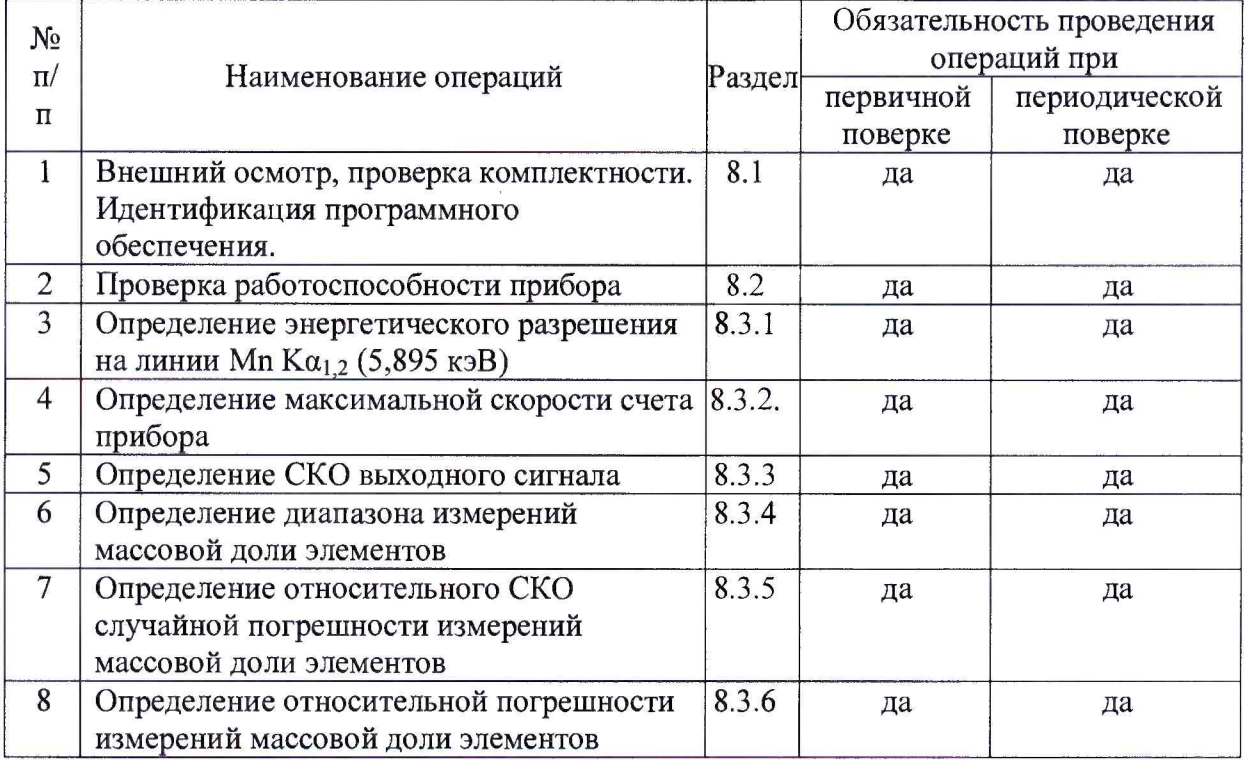

#### 4 СРЕДСТВА ПОВЕРКИ

4.1 При проведении поверки применяются стандартные образцы, вещества и средства измерений, указанные в таблице 2.

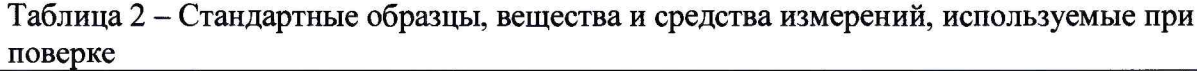

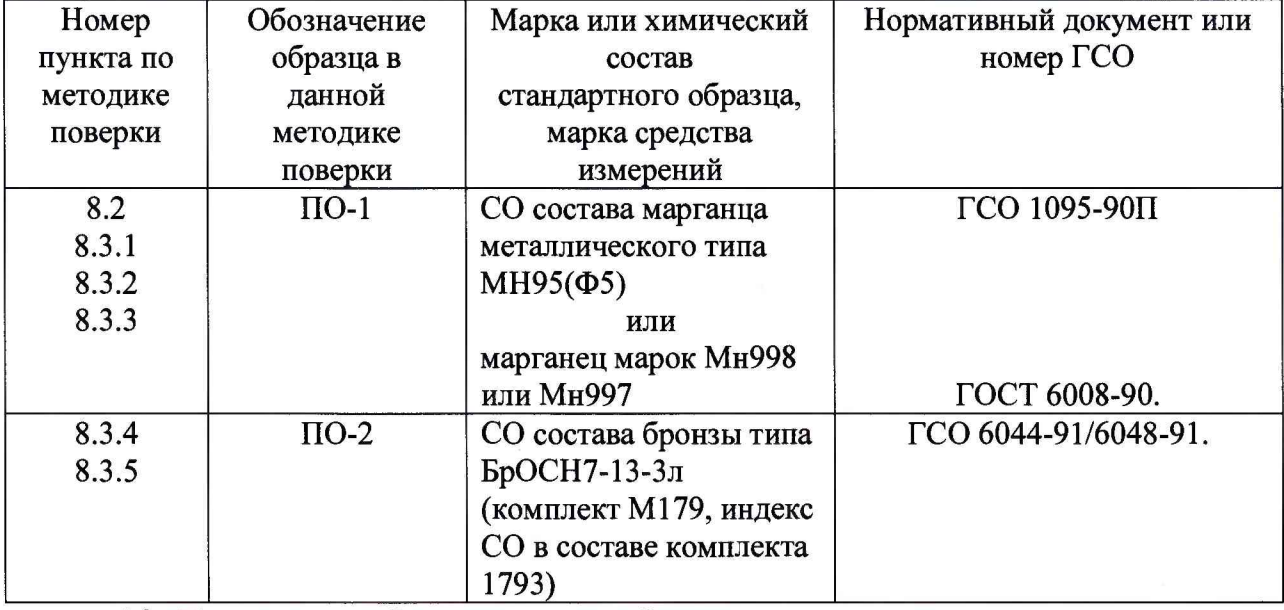

4.2 Поверочные образцы должны быть подготовлены в виде тонких срезов (толщина 50-100 нм) методом ионного утонения по требованиям, изложенным в эксплуатационной документации ПЭМ.

4.3. Рентгеноспектральные характеристики ПО-1 устанавливают в соответствии с ГСССД МЭ 222 - 2014. Эта операция может проведена на исходном (массивном) образце с помощью сканирующего электронного микроскопа с, оснащенного приставкой для рентгеновской энергодисперсионной спектрометрии с энергетическим разрешением на линии Mn  $Ka_{1,2}$  (5,895 кэВ) не менее 140 эВ.

4.4 Допускается применение аналогичных средств поверки, обеспечивающих определение метрологических характеристик поверяемого прибора с требуемой точностью.

#### 5 ТРЕБОВАНИЯ БЕЗОПАСНОСТИ

безопасности 5.1 Требования должны соответствовать рекомендациям, изложенным в техническом описании на прибор.

5.2 При проведении поверки должны соблюдаться:

а) Основные санитарные правила обеспечения радиационной безопасности CII 2.6.1.2612-10;

б) Нормы радиационной безопасности НРБ -99/2009, Санитарные правила и нормативы СанПиН 2.6.1.2523 - 09.

5.3 Дополнительные требования могут быть изложены в Инструкциях по технике безопасности для сотрудников предприятия, включая Инструкции по охране труда при работе на рентгеновских аппаратах (установках), Инструкцию по технике безопасности при работе с легковоспламеняющимися и огнеопасными жидкостями.

## 6 ТРЕБОВАНИЯ К КВАЛИФИКАЦИИ ПОВЕРИТЕЛЕЙ

**6.1 К проведению измерений для поверки допускаются лица:**

**- прошедшие обучение и имеющие удостоверения поверителя для данного вида измерений;**

**- знающие основы рентгеноспектрального анализа;**

**- имеющие опыт работы с рентгеновскими установками для определения состава веществ и материалов;**

**- изучившие техническое описание и Методику поверки данного прибора;**

**- допускаются к участию в измерениях операторы, имеющие опыт работы на установках для определения характеристик состава твёрдых веществ - установки рентгеновские- и прошедшие обучение, сдавшие соответствующие экзамены по охране труда и технике безопасности.**

## **7 УСЛОВИЯ ПОВЕРКИ**

**7.1 При проведении поверки должны быть соблюдены следующие условия:**

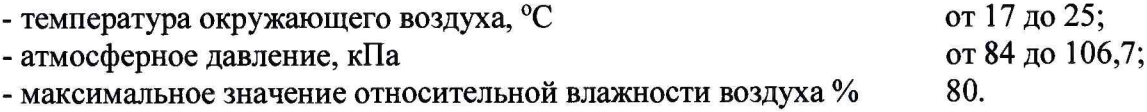

## **8 ПРОВЕДЕНИЕ ПОВЕРКИ**

## **8.1 Внешний осмотр, проверка комплектности. Идентификация программного обеспечения**

**8.1.1 Проводится проверка на соответствие технической документации (требованиям фирмы-изготовителя прибора), комплектности, маркировке, упаковке, требованиям безопасности, опробование. Осматривают поверяемый прибор, убеждаются в исправности заземления, отсутствии внешних повреждений, наличии защитных заслонок на окнах рентгеновской трубки, исправности вентиляции.**

**8.1.2 Проверку идентификационных данных программного обеспечения (ПО) проводят путем открытия на диске управляющего компьютера файла «ESVision.exe». В рабочем окне программы необходимо отобразить версию ПО. Версия ПО должна соответствовать данным, приведённым в таблице 3.**

**Результат поверки является положительным, если идентификационное наименование и версия ПО соответствуют сведениям, приведенным в таблице 3.**

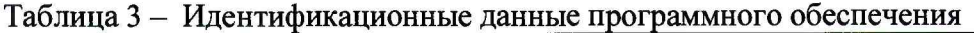

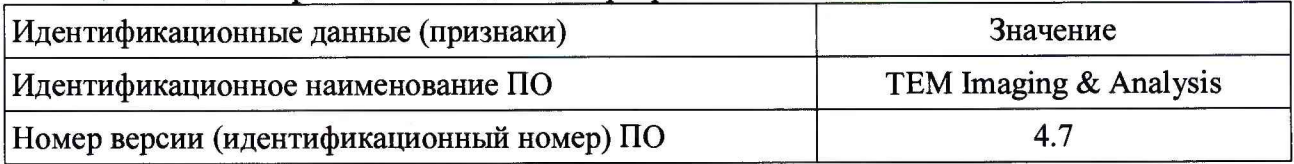

#### 8.2 Проверка работоспособности прибора

**8.2.1 Включить ПЭМ и прибор в соответствии с их инструкциями по эксплуатации.**

**8.2.2 Установить в держатель ПЭМ поверочный образец ПО-1.**

**8.2.3 Провести откачку ПЭМ.**

**8.2.4 Проверить уровень вакуума в ПЭМ в соответствующем окне управляющего программного обеспечения (далее -УПО). Допустимые значения вакуума: "Liner" не более 22 Log, "Octagon" не более 22 Log**

**8.2.5 Проверить наличие электронной эмиссии в пушке по цвету клавиши "Operate ON" (окно "FEG Control" УПО). Если клавиша желтая и значение тока эмиссии 40-60 мкА, источник функционирует исправно.**

**8.2.6 Проверить наличие ускоряющего напряжения в пушке по цвету клавиши "High Tension" (окно "HV Control" У ПО). Если клавиша желтая, то укоряющее напряжение соответствует значению, указанному в окне "HV Control".**

**8.2.7 В соответствии с инструкцией по эксплуатации прибора произвести набор** спектра ПО-1. Убедится в присутствии в набранном спектре линии Мп  $Ka_{12}$  (5,895 кэВ).

**8.2.8 Прибор считается годным к поверке, если выполнены условия пп. 8.2.4 - 8.2.7.**

#### **8.3 Определение метрологических характеристик**

#### **8.3.1 Определение энергетического разрешения на линии Мп**  $Ka_{1,2}$  **(5,895 кэВ)**

**8.3.1.1 Установить в держатель ПЭМ поверочный образец ПО-1 и произвести откачку.**

**8.3.1.2 На приборе установить максимальное число каналов регистрации спектра и максимальную селективность. Установить живое время набора не менее 100 с.**

**8.3.1.3 Регулировкой тока пучка электронов добиться интенсивности спектра не более 20000 имп/с. Произвести запись спектра.**

**8.3.1.4 Если версия ПО, инсталлированная у пользователя, позволяет, измерить энергетическое разрешение средствами ПО. Если такой возможности нет, выполнить указанные ниже операции по пп.8.3.1.5 - 8.3.1.9.**

**8.3.1.5 Экспортировать полученный спектр в формат EMSA средствами ПО прибора (для этого необходимо кликнуть правой клавишей мышки на изображении набранного спектра, в выпадающем меню выбрать Export, затем EMSA). Сохранить спектр в полученном формате под именем под именем Mn.emsa.**

**8.3.1.6 Структура текстового файла в формате EM SA представлена в Приложении А. Спектр представляет собой массив данных A={Ij,Ej}, где Ij,Ej - значения интенсивности рентгеновского излучения и энергии фотонов соответственно, переносят в программу OriginPro 81 или аналогичную для дальнейшей обработки, формируя файл с данными в этой программе.**

**8.3.1.7 Из полученных в п. 8.3.1.6 массива данных для каждого поверочного образца Aj={Ij,Ej} выделяют массив Bj={Ik,Ek} соответствующий диапазону энергий (ориентировочные значения) от 5695 эВ до 6095 эВ. Эти точки должны соответствовать выходу пика на уровень фона со стороны меньшей и большей энергий от максимума.**

**8.3.1.8 Зависимость интенсивности рентгеновского излучения от энергии фотонов Bi={Ik,Ek} аппроксимируют с помощью четырехпараметрической модели:**

$$
I_i(E) = I_{\phi_i} + A_i exp\left(-\frac{(E - E_{p_i})^2}{2w_i^2}\right),
$$
 (1)

5

**<sup>1</sup> Программа OriginPro 8 производства OriginLab Corporation, One Roundhouse Plaza, Northampton. MA 01060 USA**

где  $I_i(E)$  интенсивность характеристического рентгеновского излучения, число импульсов за 100 с;

 $I_{\phi_i}$  – интенсивность фона, число импульсов за 100 с;

 $A_i$  - спектральная интенсивность характеристической линии, число импульсов за 100 с;  $E$  – энергия фотона, эВ;

 $E_{p_i}$  – энергия фотона, соответствующая значению спектральной интенсивности, эВ;

 $w_i$  – параметр, характеризующий ширину линии, э $B$ .

В программе OriginPro 8 этому соответствуют следующие действия: в меню Analysis выбрать пункт Fitting, в появившемся выпадающем меню пункт Non Linear Curve Fit. В появившемся окне диалога выбрать пункт Function Selections, в окне Category выбрать из выпадающего меню Peak Functions, затем в пункте Category выбрать функцию GaussAmp, которая соответствует модели (6). Осуществить аппроксимацию и в окне данных считать значения параметра w<sub>i</sub>.

8.3.1.9 Энергетическое разрешение спектрометра линии на  $Ka_{1,2}$ ссоответствующего элемента  $\Delta E_i$ , эВ, вычисляют по формуле:

$$
\Delta E_i = 2.3548 \cdot w_i \tag{2}
$$

где  $\cdot w_i$ , параметр, вычисленный в п. 8.3.1.8, эВ

8.3.1.10 Прибор считается годным, если полученное в п. 8.3.1.5 или вычисленные по формуле (2) значение энергетического разрешения не превосходит 136 эВ.

#### 8.3.2 Определение максимальной скорости счета прибора

Измерение интенсивности рентгеновского излучения должно осуществляться на линейном участке зависимости регистрируемой интенсивности от числа поступающих на вход спектрометра квантов рентгеновского излучения в единицу времени. Максимальная скорость счета соответствует верхней границы линейной зависимости выходного сигнала детектора от интенсивности (числа рентгеновских квантов в единицу времени) поступающего на вход детектора рентгеновского излучения. Изменение числа поступающих в единицу времени квантов рентгеновского излучения при поверке достигают изменением тока пучка электронов ПЭМ. Проверяют линейность участка зависимости регистрируемой интенсивности рентгеновского излучения от тока пучка ПЭМ. Допускается использовать электронов вместо величины тока пучка пропорциональную ему величину, измеряемую в условных единицах.

8.3.2.1 Установить в держатель ПЭМ поверочный образец ПО-1.

8.3.2.2 В соответствии с инструкцией по эксплуатации ПЭМ установить рабочее ускоряющее напряжение, с помощью ПО прибора установить живое время набора спектра 100с, шкалу 10 эВ/канал, энергетический диапазон шкалы 0- 20 кэВ, максимальное время обработки импульсов - соответствующее максимальной селективности.

8.3.2.3 Регулируя ток пучка электронов ПЭМ определить значение тока (или пропорциональной ему величины)  $i_{min}$ , соответствующее полной регистрируемой интенсивности рентгеновского излучения  $1000 \pm 100$  имп/с и значение тока  $i_{max}$ , соответствующее полной регистрируемой интенсивности рентгеновского излучения, соответствующей максимальной скорости счета 200000±500 имп/с.

8.3.2.4 Используя регулировку тока пучка электронов ПЭМ убедится, что между значениями  $i_{min}$  и  $i_{max}$  возможно установить N-2 промежуточных значения  $i_n$   $(i_l = i_{min},$  $i_2, ..., i_{N-1}, i_N = i_{max}$ ). Рекомендованное значение N=10.<sup>2</sup>

<sup>&</sup>lt;sup>2</sup> Значения тока пучка электронов ПЭМ  $i_n$  должны приблизительно равномерно располагаться внутри интервала (i<sub>min</sub>, i<sub>max</sub>), но строгое постоянство шага между значениями не требуется.

8.3.2.5 Последовательно устанавливая значения тока, используя регулировку тока для каждого значения *i<sub>n</sub>* произвести по М наборов спектра. Рекомендованное значение М не менее 5. Все полученные спектры экспортировать в формат EMSA (м. п. 8.3.1.5) и сохранить полученные текстовые файлы.

8.3.2.6 На основе полученных в п. 8.3.2.5 данных вычислить полные регистрируемые интенсивности рентгеновского излучения  $I_{ni}$ , имп/с, (с использованием программы Origin Pro 8 или аналогичной) по формуле:

$$
I_{nj} = \frac{1}{t_{live}} \sum_{k=l}^{m} J_{njk},\tag{3}
$$

где  $t_{live}$  – живое время набора спектра, с ( $t_{live}$  = 100 с);  $l$  – номер канала, соответствующий энергии фотонов 0,1 кэ $B$ ;  $m$  – номер канала, соответствующий энергии фотонов 20 кэ $B$ ;  $J_{njk}$  – число зарегистрированных фотонов в  $k$  – ом канале;  $n = 1, 2, \dots N$  (см. п. 8.3.2.4);  $i = 1.2, ..., M$  (см. п. 8.3.2.5).

8.3.2.7 Проверку линейности диапазона регистрации производят путем оценки соответствия полученных в п.8.3.2.5 данных линейной зависимости регистрируемой интенсивности рентгеновского излучения I от тока пучка электронов ПЭМ *і* в диапазоне изменения I от 1000 имп/с до 10000 имп/с:

$$
I = a + bi,
$$
\n<sup>(4)</sup>

8.3.2.8 Вычисляют средние значения регистрируемой интенсивности рентгеновского излучения  $\bar{l}_n$  для каждого значения тока пучка электронов ПЭМ  $i_n$  по формуле:

$$
\bar{I}_n = \frac{1}{M} \sum_{j=1}^{M} I_{nj} \tag{5}
$$

где  $I_{nj}$  – полная регистрируемая интенсивность рентгеновского излучения по формуле  $(3)$ :

 $M$  – число измерений при данном значении тока пучка электронов ПЭМ (см. п. 8.3.2.5).

8.3.2.9 Вычисляют выборочные стандартные отклонения  $S_{l_n}$  результатов измерений регистрируемой интенсивности рентгеновского излучения при каждом значении тока пучка электронов ПЭМ  $i_n$  по формуле:

$$
S_{I_n} = \sqrt{\frac{\sum_{j=1}^{M} (I_{nj} - \bar{I}_n)^2}{M - 1}} \quad . \tag{6}
$$

8.3.2.10 Вычисляют сумму обратных величин дисперсий регистрируемой интенсивности рентгеновского излучения при каждом значении тока пучка электронов ПЭМ  $S_{\omega}$  по формуле:

$$
S_{\omega} = \sum_{n=1}^{N} \frac{1}{S_{in}^2} \tag{7}
$$

8.3.2.11 Вычисляют весовые коэффициенты  $\omega_n$  для каждого значения тока пучка электронов ПЭМ  $i_n$ :

$$
\omega_n = \frac{\left(\frac{1}{S_{yn}^2}\right)}{S_{\omega}} \tag{8}
$$

**8.3.2.12 Вычисляют средневзвешенные значения регистрируемой интенсивности рентгеновского излучения**  $\overline{I}$  **и тока пучка электронов ПЭМ**  $\overline{I}$  **по формулам:** 

$$
\bar{I} = \sum_{n=1}^{N} \omega_n \bar{I}_n , \qquad (9)
$$

$$
\bar{\iota} = \sum_{n=1}^{N} \omega_n i_n , \qquad (10)
$$

**где** *1п* **- среднее значение регистрируемой интенсивности рентгеновского излучения, вычисленное по формуле (5);**

*in* **- ток пучка электронов ПЭМ (см. п.8.3.2.5).**

**8.3.2.13 Вычисляют коэффициенты** *а и Ь в* **соотношении (4) по формулам:**

$$
b = \frac{\sum_{n=1}^{N} \omega_n \overline{l_n} (i_n - \overline{i})}{\sum_{n=1}^{N} \omega_n (i_n - \overline{i})^2},
$$
\n(11)

$$
a = \bar{I} - b\bar{t} \tag{12}
$$

**8.3.2.14 Вычисляют расчетные значения регистрируемой интенсивности** рентгеновского излучения  $\hat{I}_n$  по формуле:

$$
\hat{l}_n = a + bx_n \,,\tag{13}
$$

**где** *а и Ь -* **коэффициенты, вычисленные по формулам (11) и (12);** *in -* **ток пучка электронов ПЭМ (см. п. 6.3.2.5).**

8.3.2.15 Вычисляют взвешенную сумму  $Q_{I_1}$  квадратов отклонений расчетных значений  $\hat{I}_n$  от среднеарифметических значений  $\bar{I}_n$  формуле:

$$
Q_{I_1} = M \sum_{n=1}^{N} \omega_n (\bar{I}_n - \hat{I}_n)^2.
$$
 (14)

**где** *М -* **число измерений регистрируемой интенсивности рентгеновского излучения (см. п. 8.3.2.5);**

*0)п* **- весовые коэффициенты, вычисленные по формуле (9);**

*Тп -* **средние значения регистрируемой интенсивности рентгеновского излучения, вычисленные по формуле (6);**

*!п* **- расчетные значения регистрируемой интенсивности рентгеновского излучения, вычисленные по формуле (14).**

**8.3.2.16 Вычисляют взвешенную сумму** *QIo* **квадратов отклонений** *Inj* **от среднеарифметических значений** *Тп*

$$
Q_{I_0} = \sum_{n=1}^{N} \sum_{j=1}^{m} \omega_n (I_{nj} - \bar{I}_n)^2 , \qquad (15)
$$

гед  $\omega_n$  – весовые коэффициенты, вычисленные по формуле (8); *Inj* **- регистрируемые интенсивности рентгеновского излучения, вычисленные по формуле** (3);

 $\bar{I}_n$  – средние значения регистрируемой интенсивности рентгеновского излучения, вычисленные по формуле (9).

8.3.2.17 Вычисляют отношение  $V_I$  по формуле:

$$
V_I = \frac{N(M-1)Q_{I_1}}{(N-2)Q_{I_0}} \tag{16}
$$

8.3.2.18 Сравнивают вычисленное по формуле (16) значение  $V_I$  со значениями квантиля F- распределения  $F(V_1, V_2)$  из таблицы Б.1 приложения Б со степенями свободы  $V_1 = N - 2$   $\text{H}$   $V_2 = N(M - 1)$ .

Если выполняется неравенство:

$$
V_1 \leq F(V_1, V_2),\tag{17}
$$

то верхняя граница исследованного диапазона находится на линейном участке зависимости величины выходного сигнала от интенсивности поступающего на детектор рентгеновского излучения и принимается в качестве максимального значения скорости счета. Прибор считается годным, если эта величина не менее 200000 имп/с.

#### 8.3.3 Определение СКО выходного сигнала

8.3.3.1 Установить в держатель ПЭМ поверочный образец ПО-1.

8.3.3.2 Установить рабочее ускоряющее напряжение ПЭМ, получить изображение ПО-1, включить набор спектра.

8.3.3.3 Отрегулировать ток пучка электронов ПЭМ таким образом, чтобы скорость счета составляла (50000  $\pm$  500) имп/с.

8.3.3.4 Произвести  $p = 10$  измерений интенсивности линии Мп К $\alpha_{1,2}$  (5,895 кэВ)  $I_i$ .

8.3.3.5 Вычислить относительное СКО  $S_r$  выходного сигнала по формуле:

$$
s_r = \frac{1}{l} \sqrt{\frac{\sum_{i=1}^{p} (l_i - \bar{l})^2}{p - 1}} \cdot 100,
$$
\n(18)

где  $S_r$  – относительное СКО выходного сигнала, %;

 $\overline{l} = \frac{1}{n} \sum_{i=1}^{p} l_i$  – среднее значение выходной интенсивности, имп/с;

 $p = 10$  – число измерений выходной интенсивности в п. 8.3.3.4;

 $I_i$  - результат отдельного измерения выходной интенсивности в п. 8.3.3.4.

8.3.3.6 Прибор считается годным, если относительное СКО выходной интенсивности, вычисленное по формуле (18) не более 0,5%.

#### 8.3.4 Определение диапазона измерений массовой доли элементов

8.3.4.1 Установить в держатель образцов ПЭМ поверочный образец ПО-2.

8.3.4.2 Установить рабочее ускоряющее напряжение ПЭМ, на приборе установить диапазон шкалы 0 -20 кэВ, живое время набора данных 200 с.

8.3.4.3 Подвести ПО-2 под электронный пучок, сфокусировать изображение, выбрать участок без видимых дефектов.

8.3.4.4 Отрегулировать ток пучка электронов ПЭМ таким образом, чтобы мертвое время не превышало 3%.

8.3.4.5 Произвести набор спектра.

8.3.4.6 Обработать спектр с помощью программы количественного анализа с нормализацией результатов. При обработке учитывать элементы Си, Pb, Cd, Sb, Sn, Ni, P, Fe.

8.3.4.7 Если вычисленное в п.8.3.4.6 содержание Си (73±3) % и содержание Р  $(0,13\pm0,4)$  %, диапазон измерений массовой доли элементов принимают равным от 0,1 до 100%, а прибор считается годным.

## **8.3.5 Определение СКО случайной составляющей относительной погрешности измерений массовой доли элементов**

8.3.5.1 Установить в камеру образцов ПЭМ поверочный образец ПО-2.

8.3.5.2 Установить рабочее ускоряющее напряжение, на приборе установить диапазон шкалы 0 -20 кэВ, живое время набора данных 200 с.

8.3.5.3 Подвести ПО-2 под электронный пучок, сфокусировать изображение, выбрать участок без видимых дефектов.

8.3.5.4 Отрегулировать ток электронного зонда таким образом, чтобы мертвое время не превышало 3%.

8.3.5.5 Произвести набор спектра образца ПО-2.

8.3.5.6 Обработать спектр с помощью программы количественного анализа с нормализацией результатов. При обработке учитывать элементы Си, Pb, Cd, Sb, Sn, Ni, P, Fe. Получить рассчитанные значения массовой доли элементов Cu  $(c_{Cui})$ ; Pb  $(c_{Pbi})$ ;Sn  $(c_{Sni})$  Fe  $(c_{Fei})$ .

8.3.5.7 Повторить операции по пп. 8.3.5.5 - 8.3.5.6 *т =* 10 раз, каждый раз сдвигая образец во избежание влияния контаминации.

8.3.5.8 Вычислить средние значения содержаний элементов Си, Pb, Sn, Fe по формулам:

$$
\overline{c}_{Cu} = \frac{1}{m} \sum_{i=1}^{m} c_{Cui} ; \ \overline{c}_{Pb} = \frac{1}{m} \sum_{i=1}^{m} c_{Pbi} ; \ \overline{c}_{Sn} = \frac{1}{m} \sum_{i=1}^{m} c_{Sni} ; \ \ \overline{c}_{Fe} = \frac{1}{m} \sum_{i=1}^{m} c_{Fei} , \tag{20}
$$

где *c<sub>cui</sub>; c<sub>Pbi</sub>; c<sub>Sni</sub>, c<sub>Fei</sub>* содержания Cu, Pb, Sn, Fe соответственно, полученные в пп. 8.3.5.6-8.3.5.7;

*т =* 10 число набранных в пп. 8.3.5.6-8.3.5.7спектров ПО-2.

8.3.5.9 Вычислить СКО случайной составляющей относительной погрешности определения содержания элементов Си, Pb, Sn, Fe по формулам:

$$
s_r^{Cu} = \frac{1}{\bar{c}_{Cu}} \sqrt{\frac{\sum_{i=1}^{m} (c_{Cui} - \bar{c}_{Cu})^2}{m(m-1)}} \cdot 100
$$
  
\n
$$
s_r^{Pb} = \frac{1}{\bar{c}_{Pb}} \sqrt{\frac{\sum_{i=1}^{m} (c_{Pbi} - \bar{c}_{Pb})^2}{m(m-1)}} \cdot 100
$$
  
\n
$$
s_r^{Sn} = \frac{1}{\bar{c}_{Sn}} \sqrt{\frac{\sum_{i=1}^{m} (c_{Sni} - \bar{c}_{Sn})^2}{m(m-1)}} \cdot 100
$$
  
\n
$$
s_r^{Fe} = \frac{1}{\bar{c}_{Fe}} \sqrt{\frac{\sum_{i=1}^{m} (c_{Fei} - \bar{c}_{Fe})^2}{m(m-1)}} \cdot 100
$$
 (21)

где s<sup>cu</sup>, s<sup>pb</sup>, s<sub>r</sub><sup>n</sup>, s<sup>r</sup>e CKO случайной составляющей относительной погрешности определения содержания элементов Cu, Pb, Sn, Fe, %;

 $\overline{c}_{\mathcal{C}u}$ ,  $\overline{c}_{\mathcal{P}b}$ ,  $\overline{c}_{\mathcal{S}n}$ ,  $\overline{c}_{\mathcal{F}e}$  – средние значения содержания элементов Cu, Pb, Sn, Fe, вычисленные по формулам (20), %;

 $c_{Cui}$ ;  $c_{Pbi}$ ;  $c_{Sni}$ ,  $c_{Fei}$  содержания Cu, Pb, Sn, Fe соответственно, полученные в отдельных измерениях, см. пп. 8.3.5.6-8.3.5.7, %.

8.3.5.10 Прибор считается годным, если  $s_r^{Cu}$  не более 1%,  $s_r^{Pb}$  не более 2%,  $s_r^{Sn}$  не более 5%,  $\overline{c}_{Fe}$  не более 10%.

## 8.3.6 Определение относительной погрешности измерений массовой доли элементов

8.3.6.1 Вычислить доверительные границы случайной погрешности измерения содержания элементов Cu, Pb, Sn, Fe по формулам:

$$
\varepsilon_{Cu} = \frac{s_r^{Cu}}{100} \overline{c}_{Cu} t
$$
\n
$$
\varepsilon_{Pb} = \frac{s_r^{Pb}}{100} \overline{c}_{Pb} t
$$
\n
$$
\varepsilon_{Sn} = \frac{s_r^{Sn}}{100} \overline{c}_{Sn} t
$$
\n
$$
\varepsilon_{Fe} = \frac{s_r^{Fe}}{100} \overline{c}_{Fe} t
$$
\n(22)

 $\varepsilon_{Cu}, \varepsilon_{Pb}, \varepsilon_{Sn}, \varepsilon_{Fe}$  - доверительные границы случайных погрешностей измерения где содержания Cu, Pb, Sn, Fe, %;

 $s_r^{Cu}$ ,  $s_r^{Pb}$ ,  $s_r^{Sn}$ ,  $s_r^{Fe}$  СКО случайной составляющей относительной погрешности определения содержания элементов Cu, Pb, Sn, Fe, вычисленные по формулам (21), %;

 $\overline{c}_{Cu}, \overline{c}_{Pb}, \overline{c}_{Sn}, \overline{c}_{Fe}$  – средние значения содержания элементов Cu, Pb, Sn, Fe, вычисленные по формулам (20), %;

 $t = 2,262$  - коэффициент Стъюдента для 10 измерений и доверительной вероятности  $P=0,95.$ 

8.3.6.2 Границы относительных погрешностей измерений содержания Cu, Pb, Sn, Fe (без учета знака) для доверительной вероятности  $P = 0.95$  вычисляют по формулам:

$$
\delta_{cu} = \frac{100}{\bar{c}_{cu}} K_{cu} \sqrt{\frac{\left(\left|\overline{c}_{cu} - c_{cu}^{ref}\right| + \left|\Delta c_{cu}^{ref}\right|\right)^{2}}{3} + \left(\frac{s_{r}^{cut}}{100}\right)^{2}}; \quad K_{Cu} = \frac{\varepsilon_{Cu} + \left(\left|\overline{c}_{cu} - c_{cu}^{ref}\right| + \left|\Delta c_{cu}^{ref}\right|\right)}{\frac{s_{r}^{Cu}}{100} + \frac{\left|\overline{c}_{Cu} - c_{cu}^{ref}\right| + \left|\Delta c_{cu}^{ref}\right|}{\sqrt{3}}}
$$
\n
$$
\delta_{Pb} = \frac{100}{\bar{c}_{pb}} K_{Pb} \sqrt{\frac{\left(\left|\overline{c}_{Pb} - c_{Pb}^{ref}\right| + \left|\Delta c_{Pb}^{ref}\right|\right)^{2}}{3} + \left(\frac{s_{r}^{Pb}}{100}\right)^{2}}; \quad K_{Pb} = \frac{\varepsilon_{Pb} + \left(\left|\overline{c}_{Pb} - c_{Pb}^{ref}\right| + \left|\Delta c_{Pb}^{ref}\right|\right)}{\frac{s_{r}^{Pb}}{100} + \frac{\left|\overline{c}_{Pb} - c_{Pb}^{ref}\right| + \left|\Delta c_{Pb}^{ref}\right|}{\sqrt{3}}}
$$
\n
$$
\delta_{Sn} = \frac{100}{\bar{c}_{sn}} K_{Sn} \sqrt{\frac{\left(\left|\overline{c}_{Sn} - c_{Sn}^{ref}\right| + \left|\Delta c_{Sn}^{ref}\right|\right)^{2}}{3} + \left(\frac{s_{r}^{sp}}{100}\right)^{2}}; \quad K_{Sn} = \frac{\varepsilon_{Sn} + \left(\left|\overline{c}_{Sn} - c_{Sn}^{ref}\right| + \left|\Delta c_{Sn}^{ref}\right|\right)}{\frac{s_{r}^{sp}}{100} + \frac{\left|\overline{c}_{Sn} - c_{Sn}^{ref}\right| + \left|\Delta c_{Sn}^{ref}\right|\right)}}{\sqrt{3}}
$$
\n
$$
\delta_{r_{e}} = \frac{100}{\bar{c}_{re}} K_{r_{e}} \sqrt{\frac{\left(\left|\overline{c}_{Fe} - c_{re}^{ref}\right| + \left|\Delta c_{re}^{ref}\right|\right)^{2}}{3} + \left(\frac{s_{r}^{fe}}{100}\right)^{2
$$

где  $\delta_{cu}$ ,  $\delta_{p_b}$ ,  $\delta_{Sn}$ ,  $\delta_{Fe}$  - относительные погрешности измерения содержания Cu, Pb, Sn, Fe, %;  $\overline{c}_{Cu}, \overline{c}_{Pb}, \overline{c}_{Sn}, \overline{c}_{Fe}$  – средние значения содержания элементов Cu, Pb, Sn, Fe, вычисленные по формулам (20), %;

 $c_{c_u}^{ref}$ ,  $c_{p_b}^{ref}$ ,  $c_{s_n}^{ref}$ ,  $c_{r_e}^{ref}$  аттестованные содержания Cu, Pb, Sn, Fe в поверочном образце ПО-2 (указаны в паспорте ПО-2), %;

 $\Delta c_{Cu}^{ref}$ ,  $\Delta c_{Pb}^{ref}$ ,  $\Delta c_{Sn}^{ref}$ ,  $\Delta c_{Fe}^{ref}$  – погрешность аттестации содержания Cu, Pb, Sn, Fe в поверочном образце ПО-2 (указаны в паспорте ПО-2), %;

 $s_r^{C_u}$ ,  $s_r^{Pb}$ ,  $s_r^{Sn}$ ,  $s_r^{Fe}$  CKO случайной составляющей относительной погрешности определения содержания элементов Cu, Pb, Sn, Fe, вычисленные по формулам (21), %;

- доверительные границы случайных погрешностей измерения  $\varepsilon_{Cu}$ ,  $\varepsilon_{Pb}$ ,  $\varepsilon_{Sn}$ ,  $\varepsilon_{Fe}$ содержания Cu, Pb, Sn, Fe, %;

8.3.6.3 Прибор считается годным, если  $\delta_{Cu}$  не более 5 %;  $\delta_{Ph}$  не более 10 %;  $\delta_{Sn}$  не более 30 %;  $\delta_{Fe}$  не более 35%.

#### 9 ОФОРМЛЕНИЕ РЕЗУЛЬТАТОВ ПОВЕРКИ

9.1 Результаты поверки оформляются протоколом (форма протокола приведена в Приложении В), который хранится в организации, проводившей поверку.

9.2 Прибор, удовлетворяющий требованиям настоящей методики, признают годным к применению и на него выдают свидетельство о поверке установленной формы. Знак поверки наносится на свидетельство о поверке.

9.3 При отрицательных результатах поверки процедуру поверки следует повторить. Если повторные результаты поверки окажутся неудовлетворительными, то прибор запрещают к применению и выдают извещение о непригодности с указанием причин.

Главный научный сотрудник АО «НИЦПВ», доктор физ.-мат. наук, профессор

W. Petro

М.Н.Филиппов

Структура текстового файла в формате EMSA (для 2048 каналов регистрации)

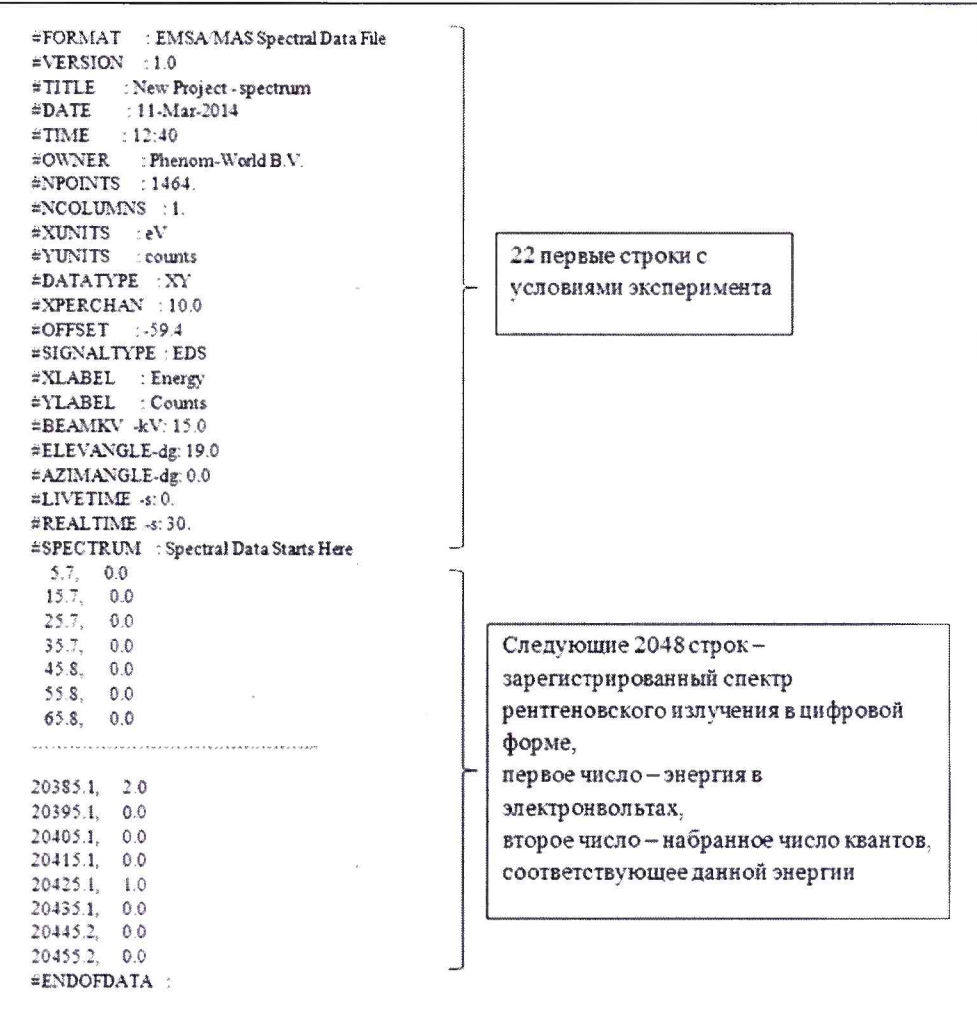

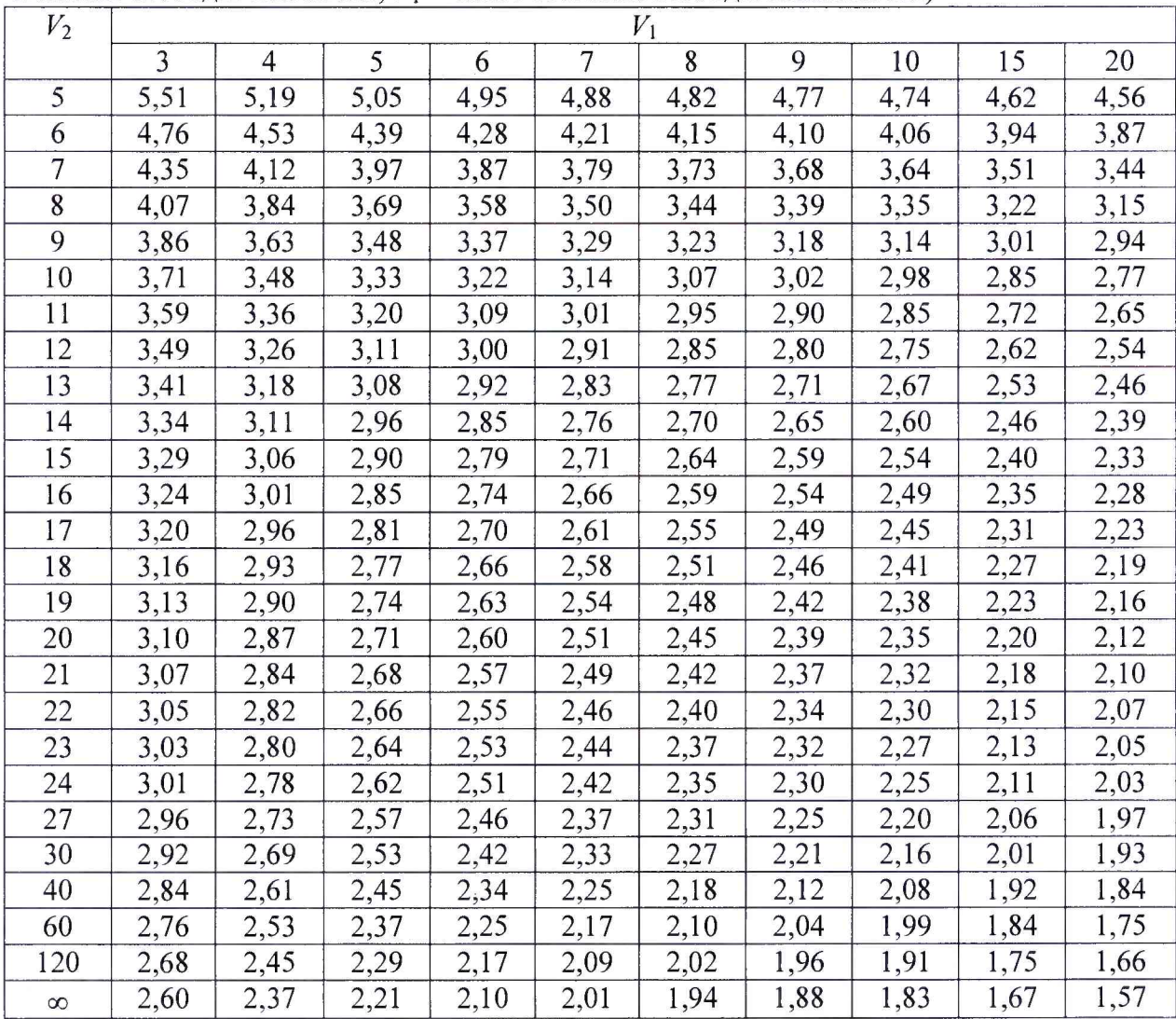

 $\langle \sigma \rangle$ 

 $\tilde{\kappa}$ 

Таблица Б.1 – Верхние доверительные границы F-распределения для  $P = 0.95$  ( $V_2$  – число степеней свободы числителя;  $V_1$  – число степеней свободы знаменателя)

#### ПРОТОКОЛ ПОВЕРКИ № (от  $\rightarrow$

1. Средство измерений: приставка для рентгеновской энергодисперсионной спектроскопии (EDXS) Retractable EDS Detector 300 kV (S-)TWIN TITAN 300 ST 1365

2. Принадлежит: НИЦ «Курчатовский институт», г. Москва

3. Заводской номер: № 12220-61850-МЕ

4. Предприятие изготовитель: «EDAX Inc.», США.

### 5. Условия поверки:

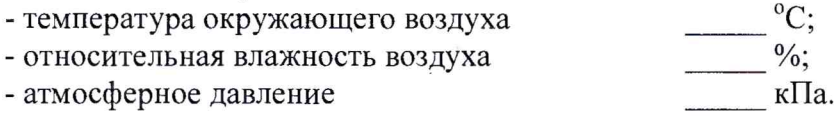

## 6. Средства поверки:

6.1. СО состава марганца металлического типа МН95(Ф5) ГСО 1095-90П или марганец марок Мн998 или Мн997 по ГОСТ 6008-90.

6.2. СО состава бронзы типа БрОСН7-13-3л (комплект М179, индекс СО в составе комплекта 1793) ГСО 6044-91/6048-91.

6.3. Дозиметр рентгеновского излучения ДКР-АТ1103М.

### 7. Операции поверки

7.1 Внешний осмотр, проверка комплектности.

Вывод:

### 7.2 Проверка работоспособности:

Вывод <u>дажно на станализации с продолжават на станализации с продолжавать на станализации с продолжавать на ста</u>

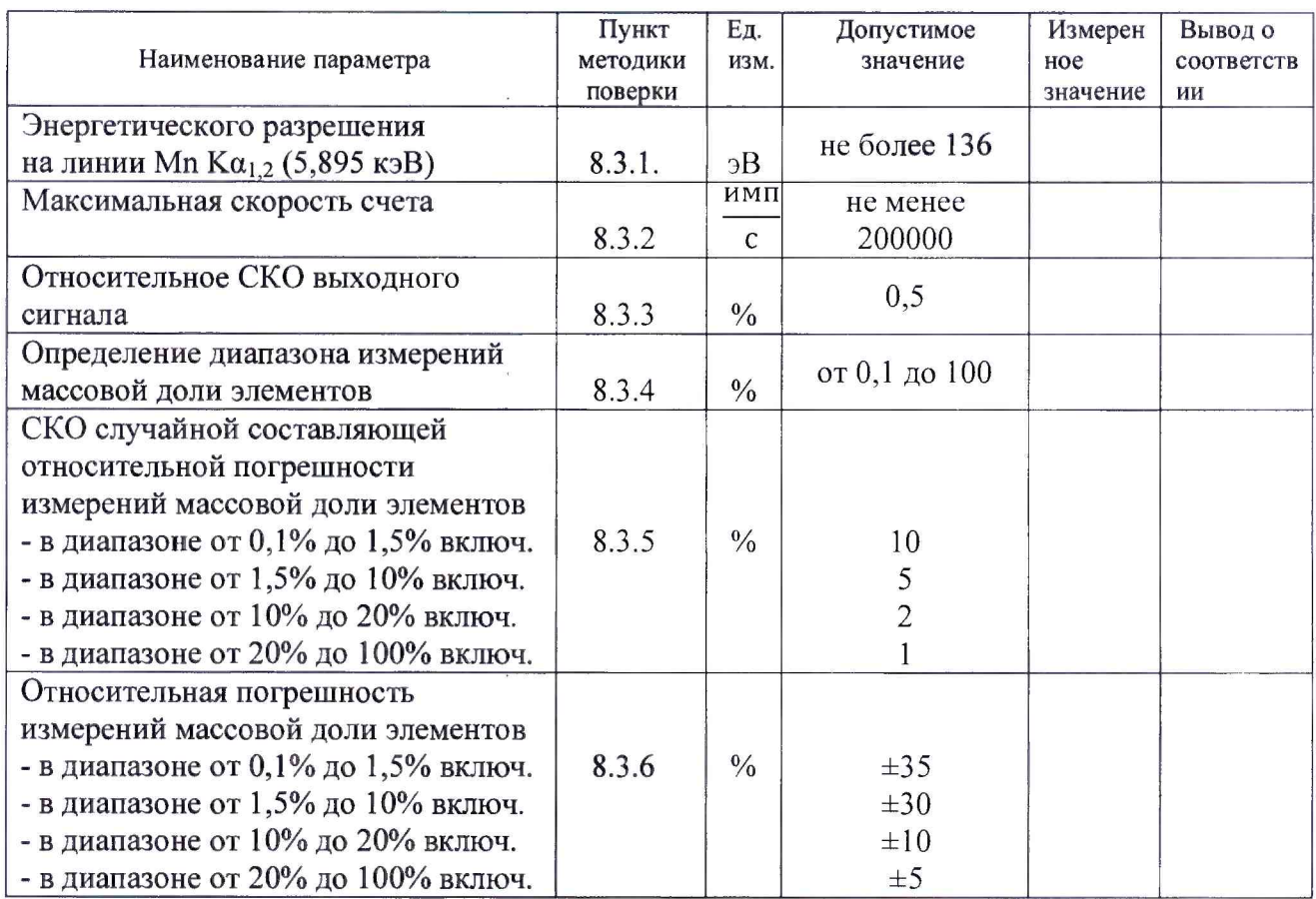

## 7.3 Определение метрологических характеристик

Заключение: По результатам поверки : приставка для рентгеновской энергодисперсионной спектроскопии (EDXS) Retractable EDS Detector 300 kV (S-)TWIN ТІТАN 300 ST 136 5, зав. № 12220-61850-МЕ, признан годным негодным (нужное подчеркнуть) к эксплуатации.

Поверитель: подпись

 $\overline{\phi}$ 

 $\frac{a}{20}$  T.